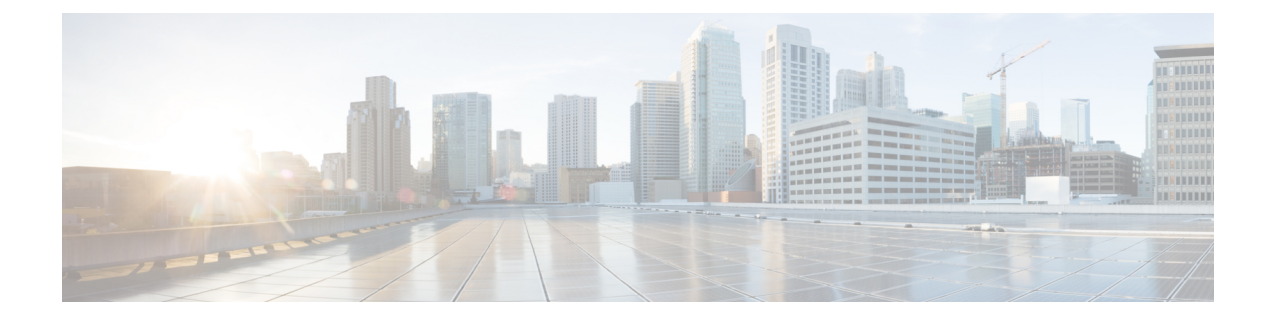

## **Neue und geänderte Informationen**

- Neu und geändert in [Firmware-Version](#page-0-0) 11.3(7), auf Seite 1
- Neu und geändert in [Firmware-Version](#page-1-0) 11.3(6), auf Seite 2
- Neu und geändert in [Firmware-Version](#page-2-0) 11.3(5), auf Seite 3
- Neu und geändert in [Firmware-Version](#page-3-0) 11.3(4), auf Seite 4
- Neu und geändert in [Firmware-Version](#page-3-1) 11.3(3), auf Seite 4
- Neu und geändert in [Firmware-Version](#page-4-0) 11.3(2), auf Seite 5
- Neu und geändert in [Firmware-Version](#page-7-0) 11.3(1), auf Seite 8
- Neuerungen und Änderungen für [Firmware-Version](#page-8-0) 11.2(3)SR1, auf Seite 9

#### <span id="page-0-0"></span>**Neu und geändert in Firmware-Version 11.3(7)**

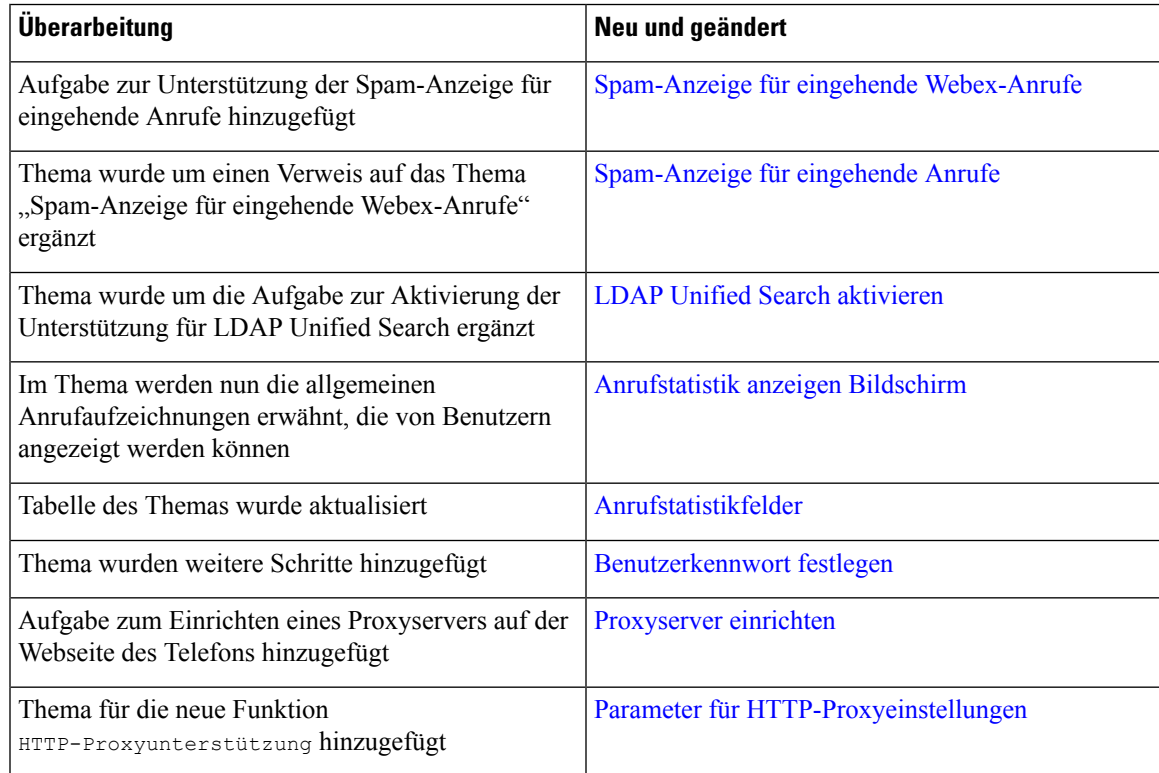

I

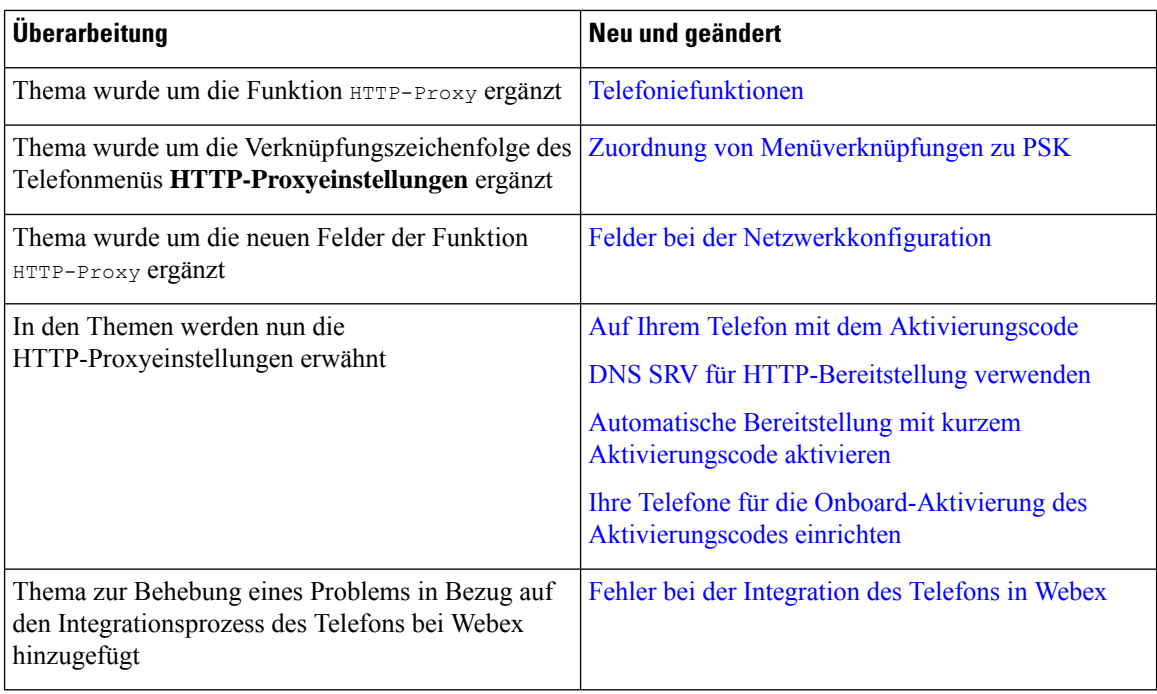

## <span id="page-1-0"></span>**Neu und geändert in Firmware-Version 11.3(6)**

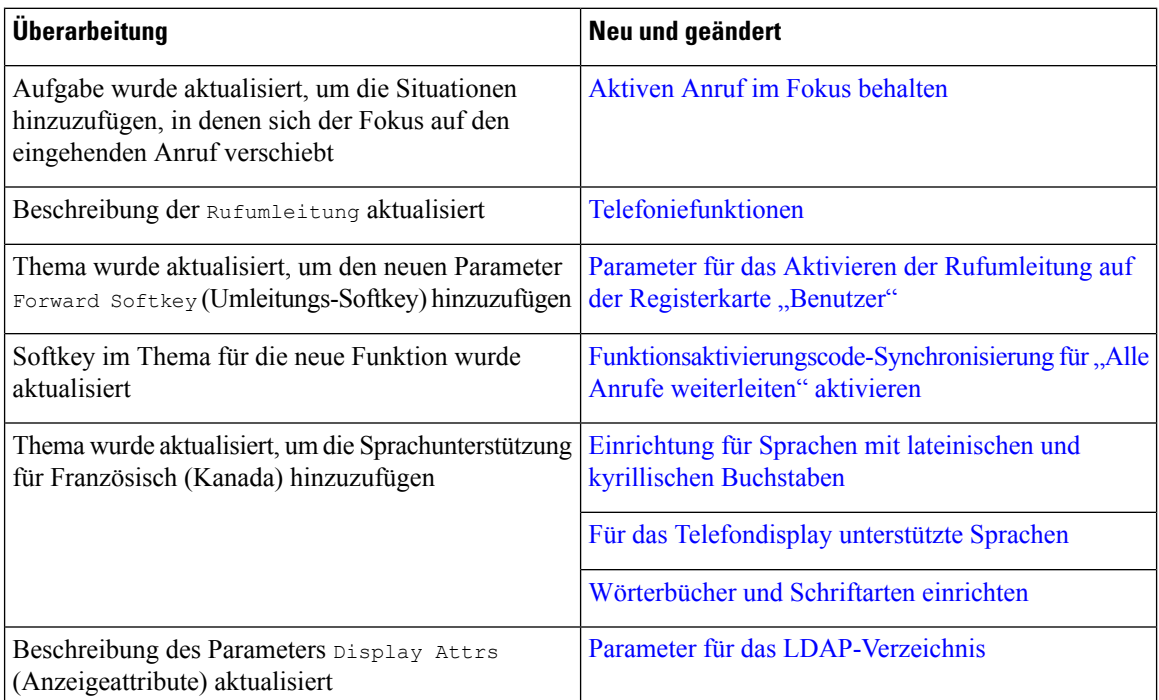

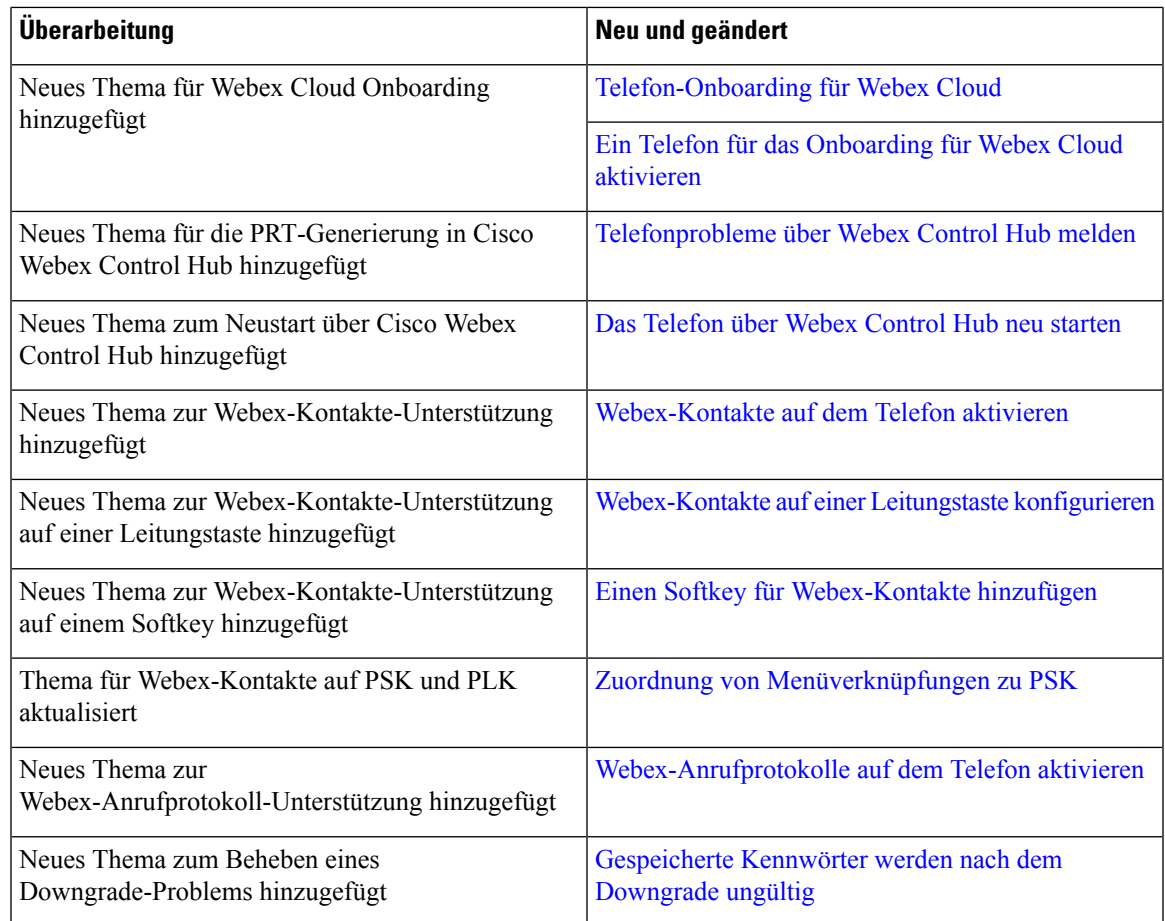

## <span id="page-2-0"></span>**Neu und geändert in Firmware-Version 11.3(5)**

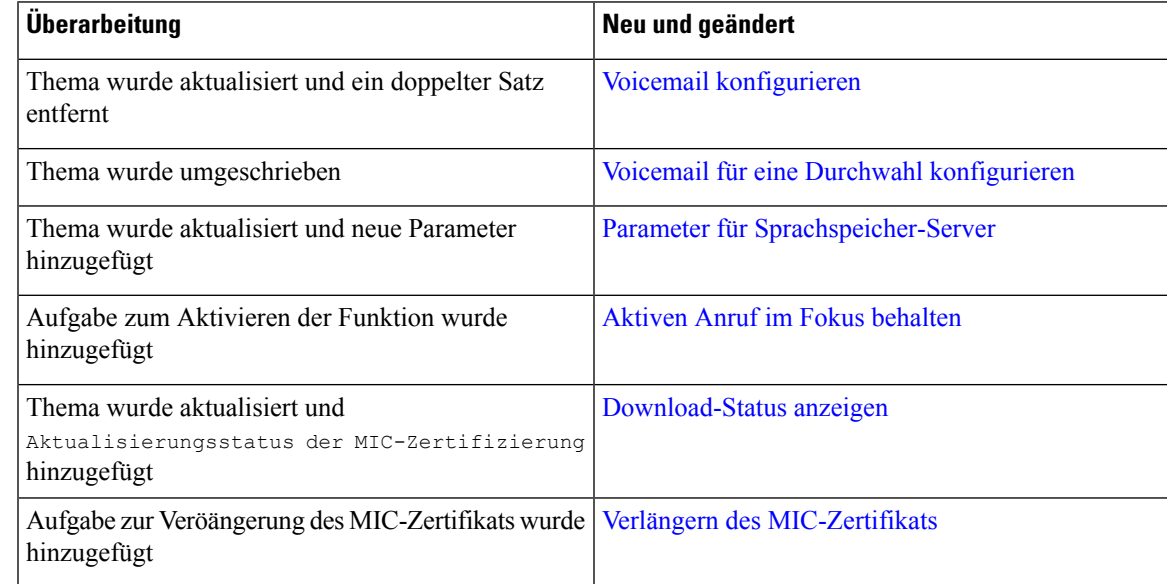

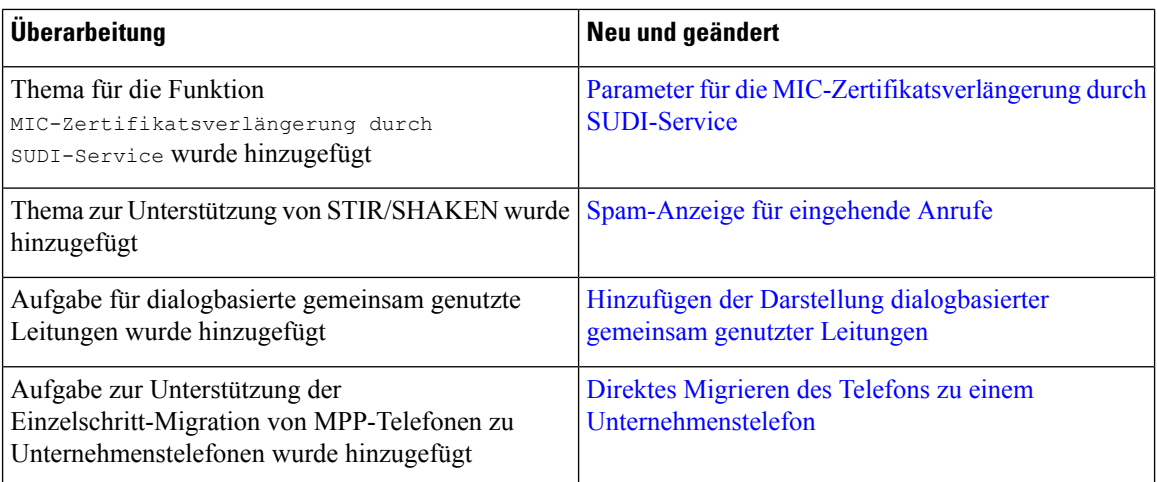

### <span id="page-3-0"></span>**Neu und geändert in Firmware-Version 11.3(4)**

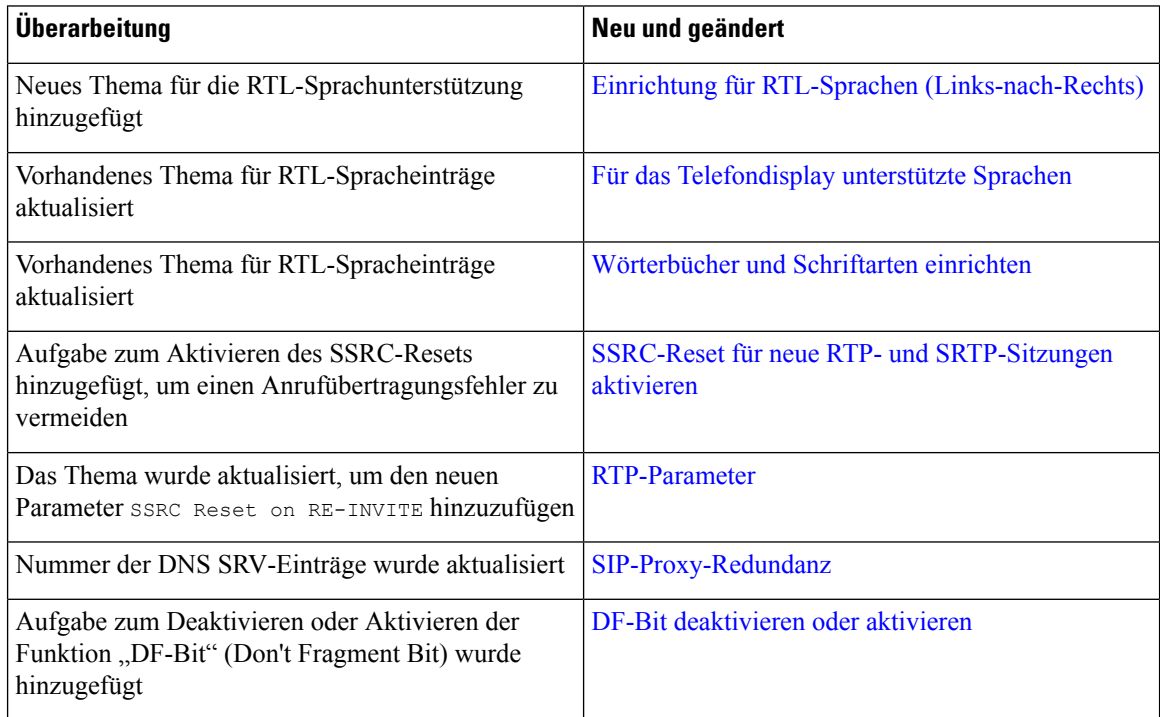

### <span id="page-3-1"></span>**Neu und geändert in Firmware-Version 11.3(3)**

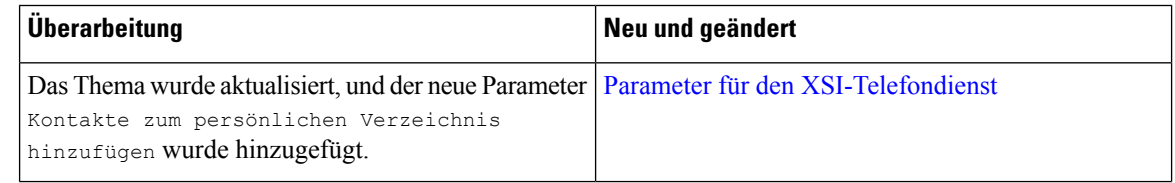

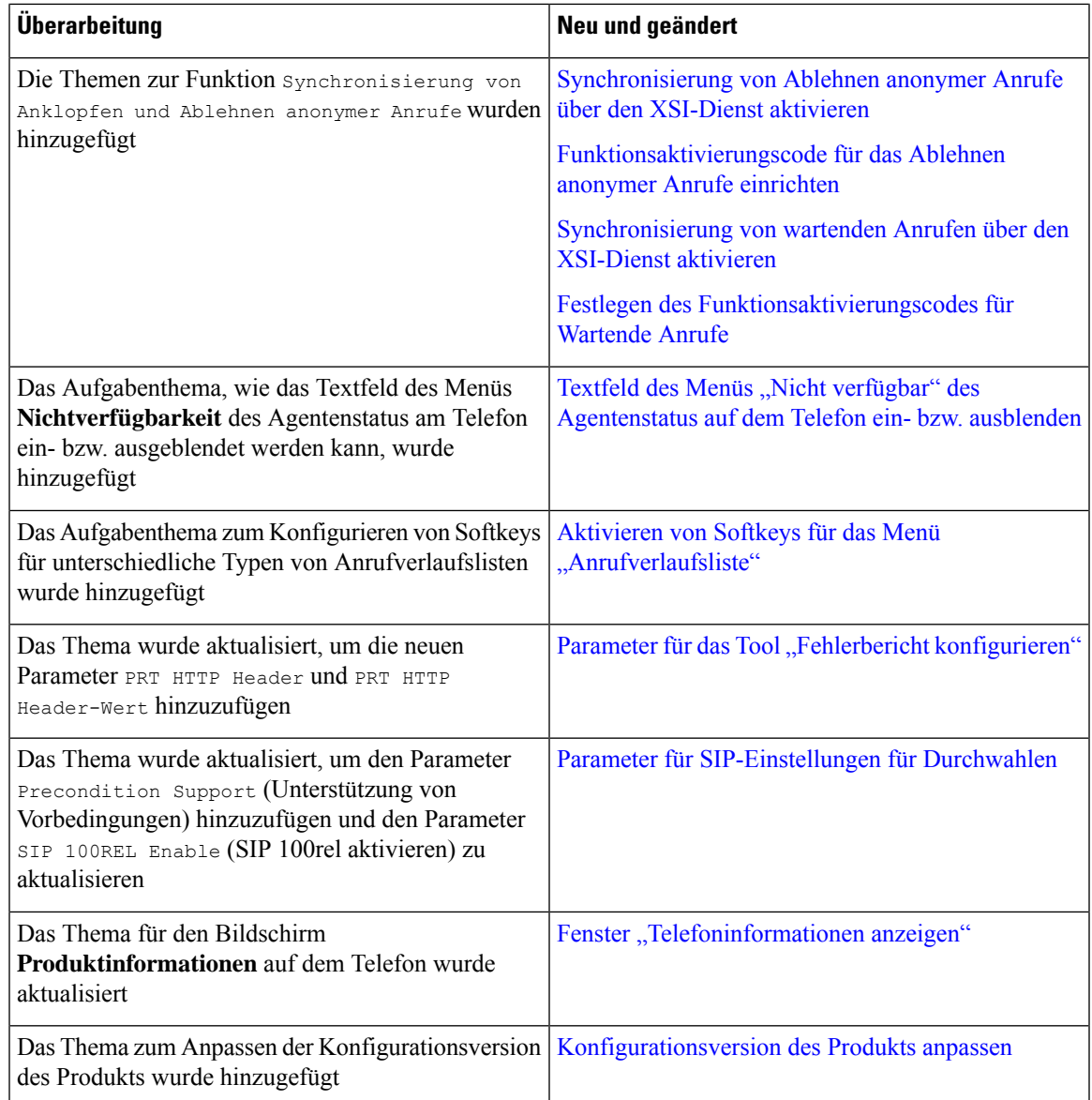

## <span id="page-4-0"></span>**Neu und geändert in Firmware-Version 11.3(2)**

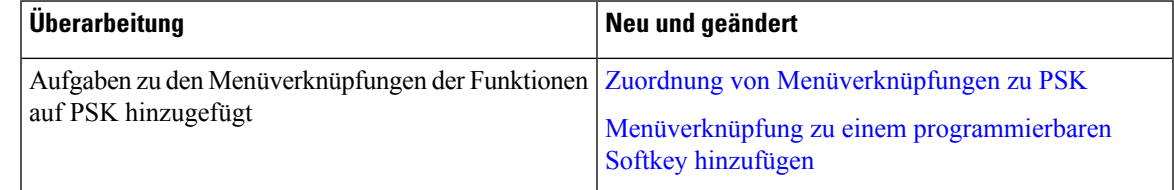

L

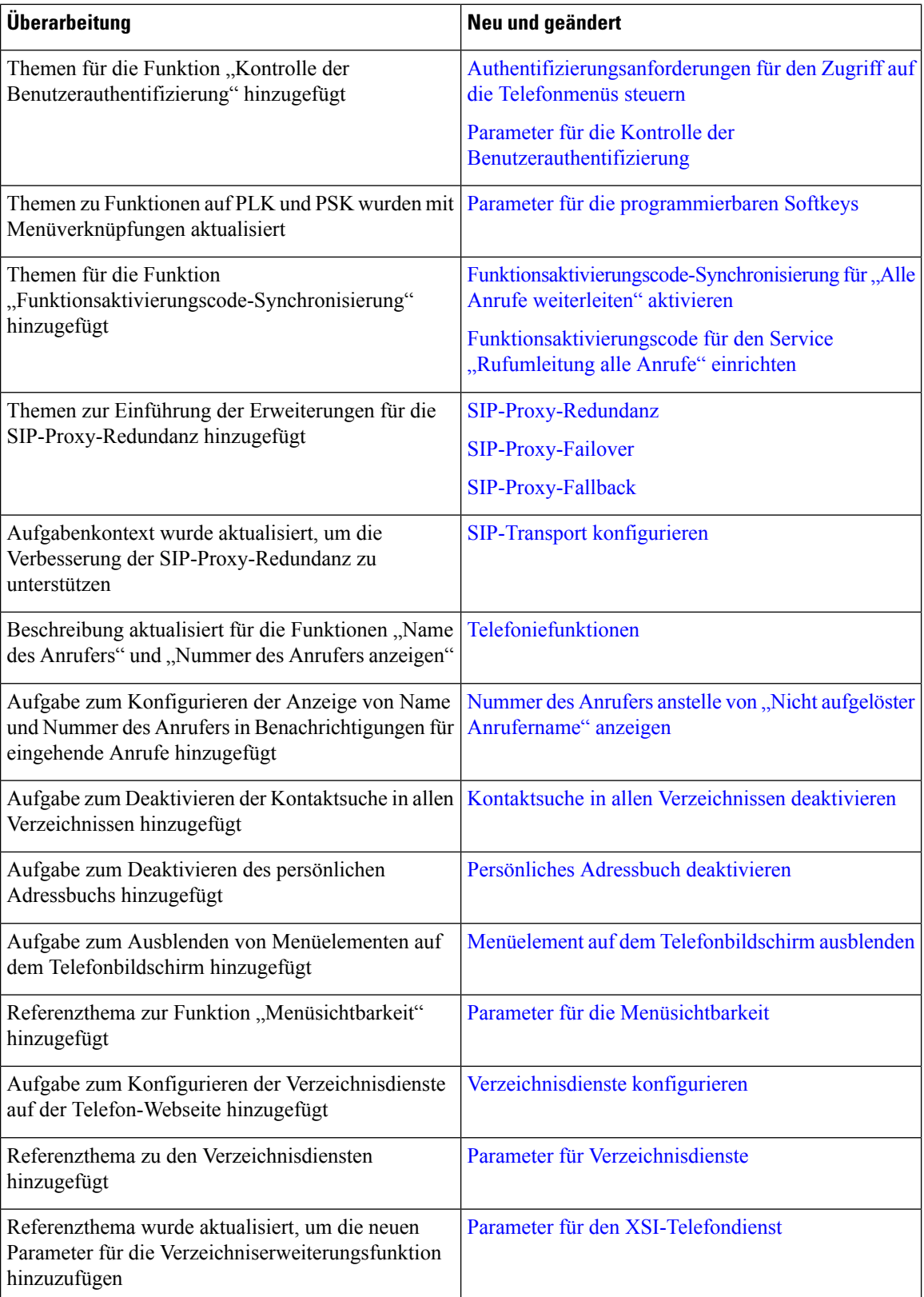

 $\mathbf l$ 

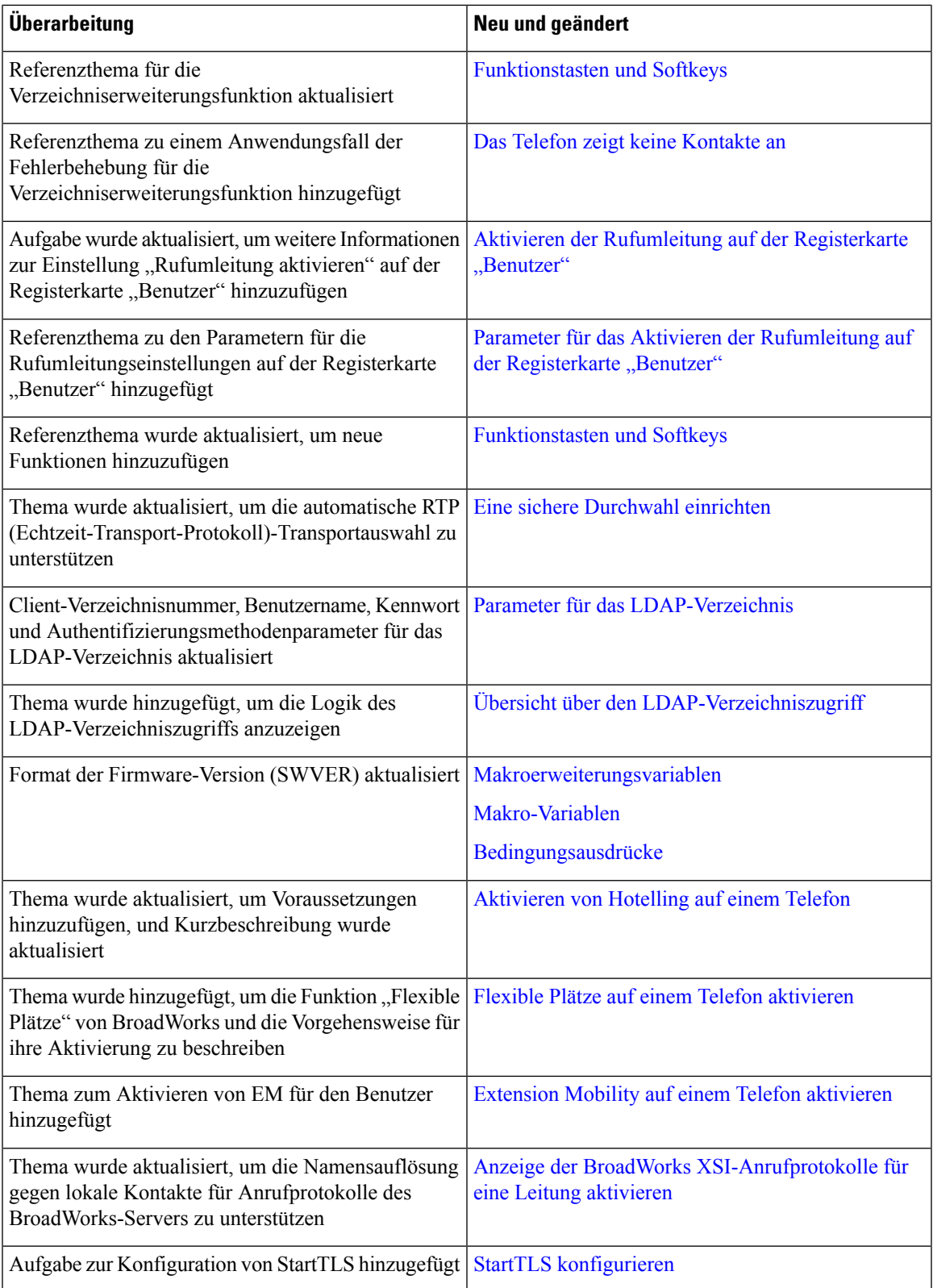

I

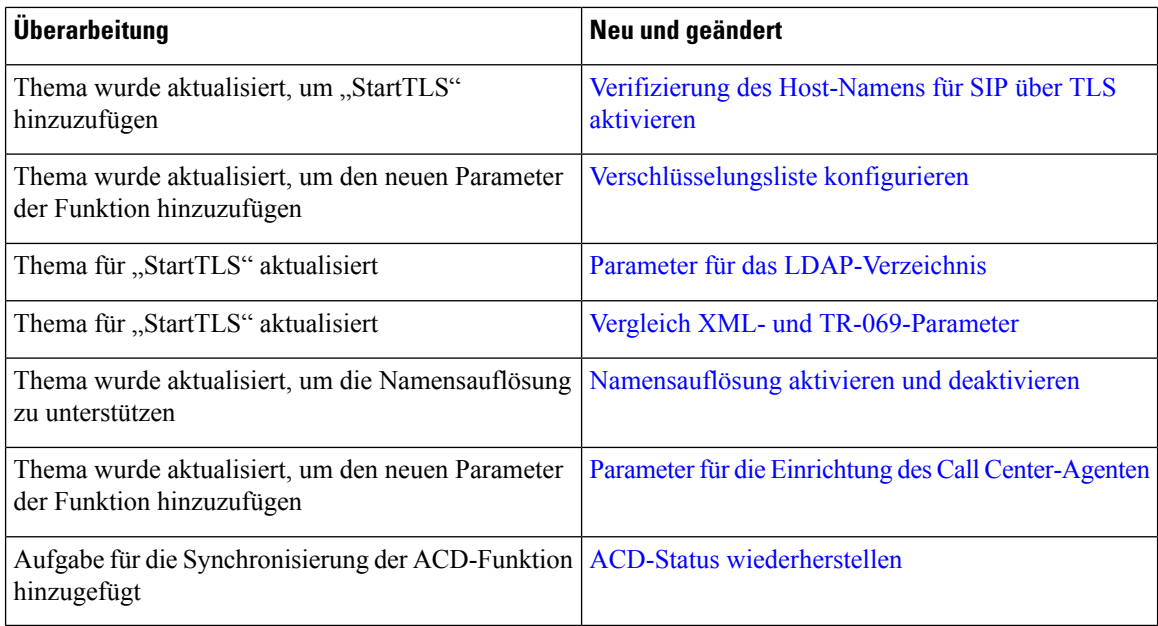

## <span id="page-7-0"></span>**Neu und geändert in Firmware-Version 11.3(1)**

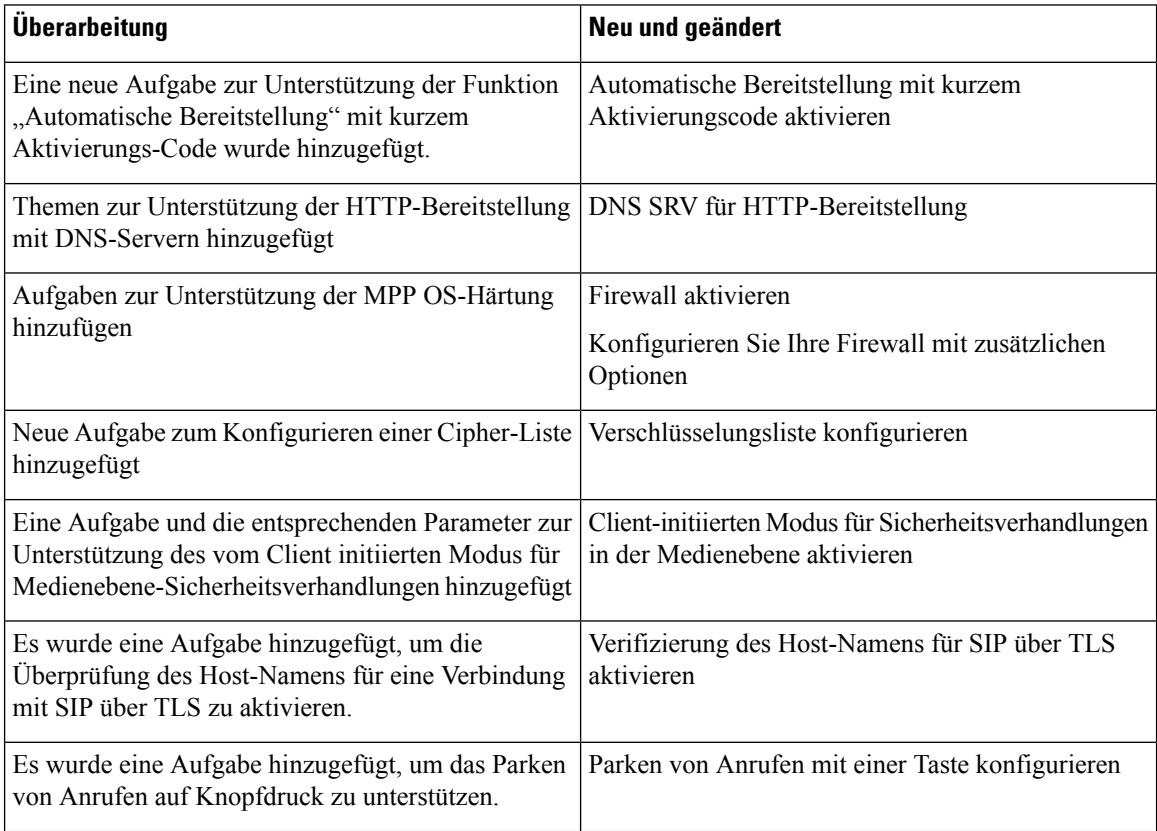

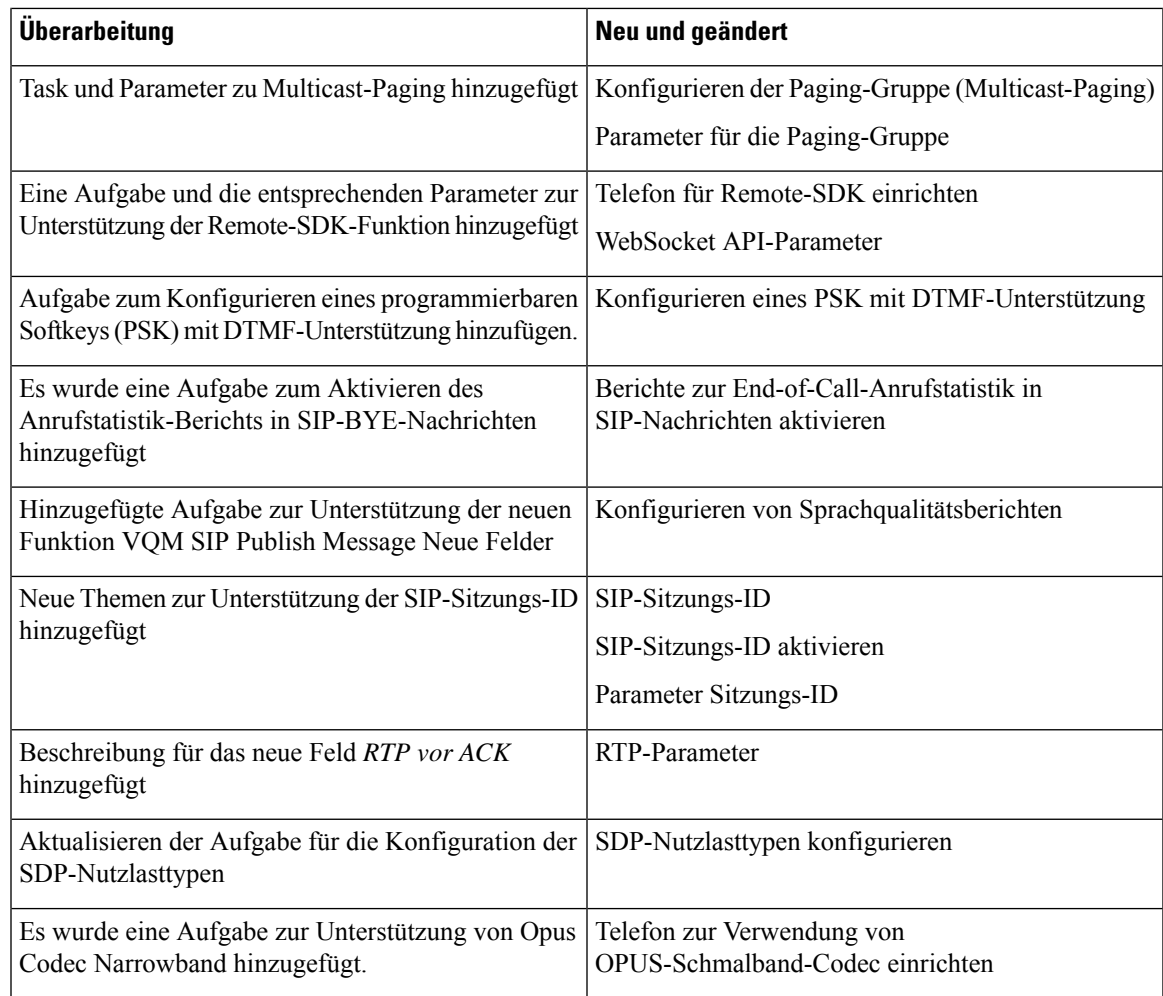

# <span id="page-8-0"></span>**Neuerungen und Änderungen für Firmware-Version 11.2(3)SR1**

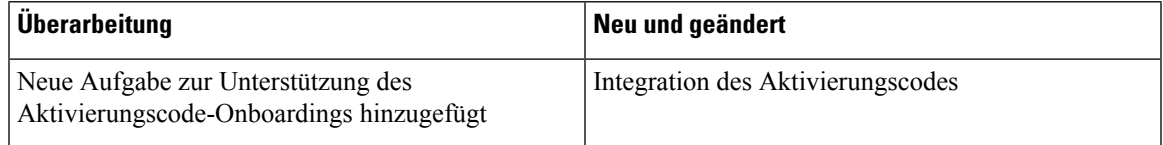

 $\mathbf I$